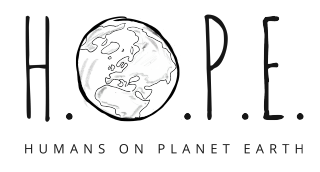

## HOMESCREEN SETZEN: IOS

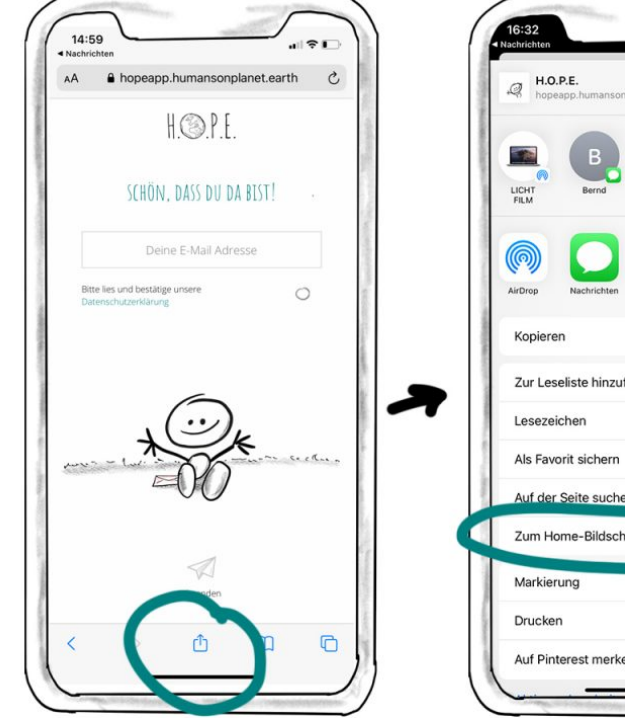

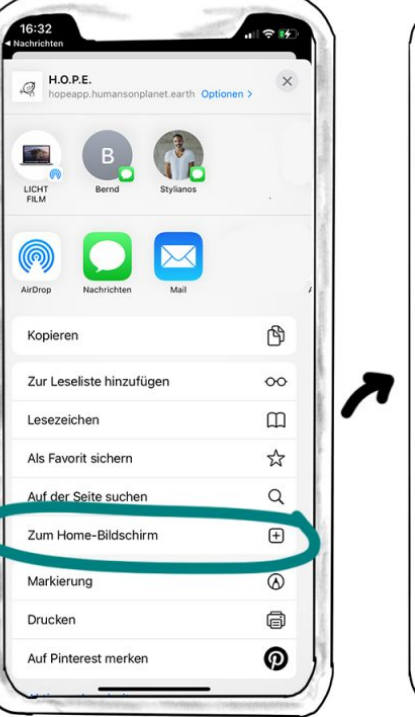

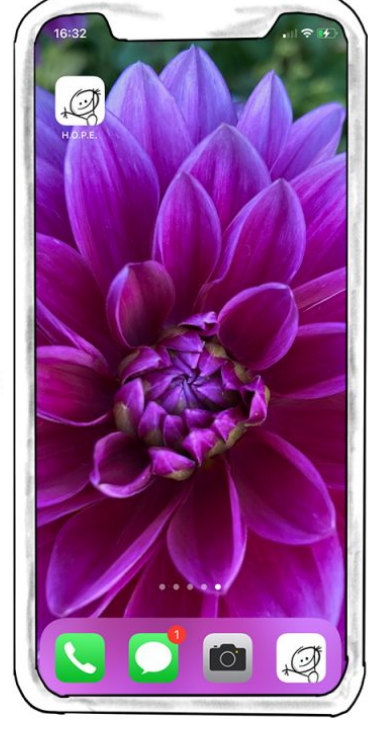

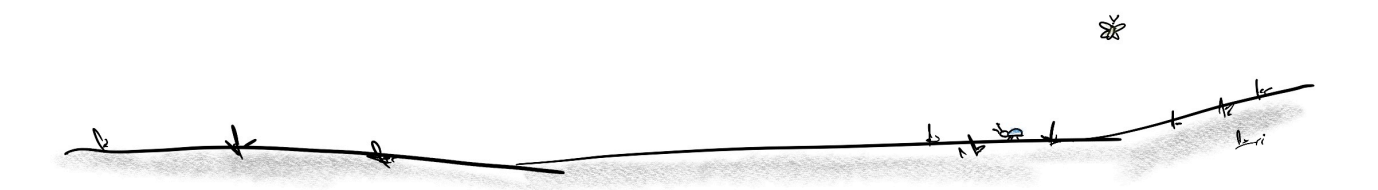